**Data and text mining** and Advance Access publication September 20, 2013

# customProDB: an R package to generate customized protein databases from RNA-Seq data for proteomics search

Xiaojing Wang<sup>1</sup> and Bing Zhang<sup>1,2,3,\*</sup>

<sup>1</sup>Department of Biomedical Informatics, <sup>2</sup>Vanderbilt-Ingram Cancer Center and <sup>3</sup>Department of Cancer Biology, Vanderbilt University School of Medicine, Nashville, TN 37232, USA

Associate Editor: Jonathan Wren

#### ABSTRACT

Summary: Database search is the most widely used approach for peptide and protein identification in mass spectrometry-based proteomics studies. Our previous study showed that sample-specific protein databases derived from RNA-Seq data can better approximate the real protein pools in the samples and thus improve protein identification. More importantly, single nucleotide variations, short insertion and deletions and novel junctions identified from RNA-Seq data make protein database more complete and sample-specific. Here, we report an R package customProDB that enables the easy generation of customized databases from RNA-Seq data for proteomics search. This work bridges genomics and proteomics studies and facilitates crossomics data integration.

Availability and implementation: customProDB and related documents are freely available at [http://bioconductor.org/packages/2.13/](http://bioconductor.org/packages/2.13/bioc/html/customProDB.html) [bioc/html/customProDB.html](http://bioconductor.org/packages/2.13/bioc/html/customProDB.html).

Contact: [bing.zhang@vanderbilt.edu](mailto:bing.zhang@vanderbilt.edu)

Supplementary information: [Supplementary data](http://bioinformatics.oxfordjournals.org/lookup/suppl/doi:10.1093/bioinformatics/btt543/-/DC1) are available at Bioinformatics online.

Received on June 6, 2013; revised on September 4, 2013; accepted on September 16, 2013

## 1 INTRODUCTION

Sequence database search is the primary method for peptide and protein identification in mass spectrometry-based shotgun proteomics [\(Nesvizhskii, 2010\)](#page-2-0). The completeness and specificity of the sequence databases directly affect the searching results. We recently showed that sample-specific databases derived from RNA-Seq data can better represent the real protein catalogs in biological samples and thus improve protein identification. In addition, sample-specific databases allow the identification of variant peptides (Wang et al[., 2012\)](#page-2-0).

With the advancements of both shotgun proteomics and nextgeneration sequencing (NGS) technologies, many researchers have started to apply both technologies to the same samples in parallel to gain a multi-dimensional understanding of cellular systems (Chen et al[., 2012](#page-2-0); [Nagaraj](#page-2-0) et al., 2011). Even for proteomics studies without corresponding RNA-Seq data, it is highly likely to find sequencing data (e.g. whole-genome sequencing, exome sequencing) for similar samples. Here, we report an R package, customProDB, which is dedicated to generate customized database from NGS data, with a focus on RNA-Seq data, for proteomics search.

Based on the assumption that undetected or lowly expressed transcripts are less likely to produce detectable proteins, the package allows users to filter out proteins with undetected or lowly expressed transcripts. It also allows users to incorporate single nucleotide variations, short insertion and deletions and novel junctions identified from RNA-Seq data into the protein database.

[Figure 1](#page-1-0) illustrates the overall structure of the package. Methods and functions implemented in the customProDB package are described in detail in a tutorial available as online [Supplementary](http://bioinformatics.oxfordjournals.org/lookup/suppl/doi:10.1093/bioinformatics/btt543/-/DC1) [Material](http://bioinformatics.oxfordjournals.org/lookup/suppl/doi:10.1093/bioinformatics/btt543/-/DC1) (Supplementary File 1). In section 2, we briefly present the main functionalities of the customProDB package.

## 2 DESCRIPTION

#### 2.1 Preparing annotation files

For model organisms, *customProDB* allows users to download annotation data from the University of California, Santa Cruz (UCSC) table browser using rtracklayer ([Lawrence](#page-2-0) et al., 2009) or from ENSEMBL using biomaRt [\(Durinck](#page-2-0) et al., 2009) and then process them to generate a standardized data structure. For non-model organisms, users can manually provide the annotation data in the format of UCSC or ENSEMBL.

#### 2.2 Building customized protein databases

2.2.1 Input data customProDB requires a Binary-sequence Alignment Format (BAM) file and a Variant Call Format (VCF) file as input for each sample of interest. The latter can be generated from a BAM file using single nucleotide polymorphism calling tools such as SAMtools and The Genome Analysis Toolkit (GATK). customProDB also accepts transcript expression estimates when available.

For junction analysis, a Browser Extensible Data (BED) file that contains putative splice junctions is needed. This file can be generated by software such as Tophat [\(Trapnell](#page-2-0) et al., 2009) during read alignment.

2.2.2 Expression filter For a given BAM file, the calculateRPKM function computes the reads per kilobase per million reads sequenced (RPKM) for each transcript based on reads mapped to the exon region. Then the Outputproseq function outputs a FASTA file for proteins with an RPKM value \*To whom correspondence should be addressed. greater than a user-defined cutoff.

<sup>-</sup> The Author 2013. Published by Oxford University Press.

This is an Open Access article distributed under the terms of the Creative Commons Attribution Non-Commercial License (http://creativecommons.org/licenses/bync/3.0/), which permits non-commercial re-use, distribution, and reproduction in any medium, provided the original work is properly cited. For commercial re-use, please contact journals.permissions@oup.com

<span id="page-1-0"></span>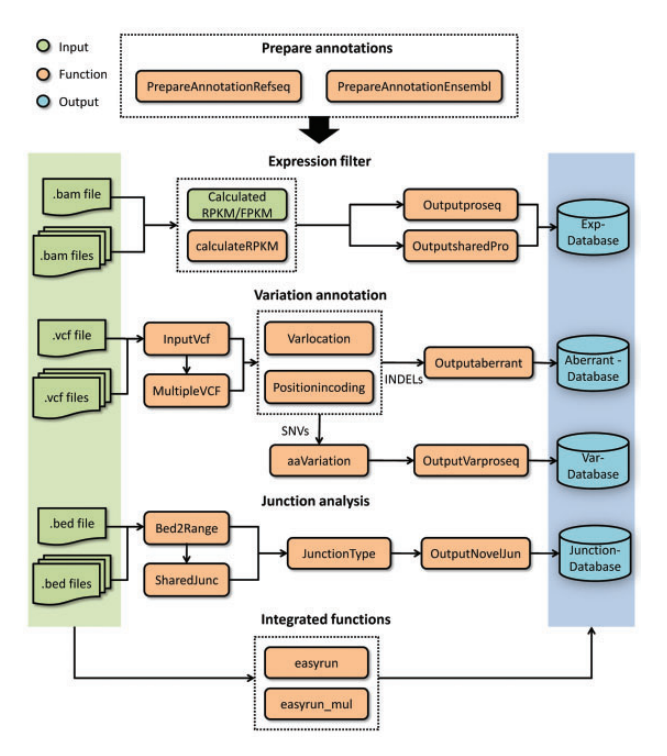

For generating a consensus database from  $n(n>1)$  related samples, a function *Outputsharedpro* is provided to output protein sequences for transcripts with an RPKM value greater than a user-defined cutoff in  $k$  (1 < k < n) out of the n samples.

2.2.3 Variation annotation The InputVcf function generates a GRange [\(Lawrence](#page-2-0) et al., 2013) object from a VCF file, which contains variation information from one or multiple samples. The *Multiple VCF* function outputs a *GRange* object with variations presenting in multiple samples.

For a given GRange object, the Varlocation function provides an overview of the genomic locations for all variations. Then protein level variations are identified for both single nucleotide variations and short insertion and deletions.

VCF files derived from whole-genome or exome sequencing data can also be used to generate customized databases.

2.2.4 Junction analysis Based on an input BED file that contains splice junctions derived from RNA-Seq data, the function JunctionType classifies all junctions into different categories. Then the function *OutputNovelJun* can be used to generate three-frame translated peptide sequences for all putative novel junctions.

## 3 APPLICATION

The development of the customProDB package was mainly driven by two demands: (i) to provide a customized protein database from RNA-Seq data for a specific sample, and (ii) to provide a consensus database from a pool of genetically similar samples. Therefore, we provide two integrated functions to help accomplish these tasks in a single step (Fig. 1).

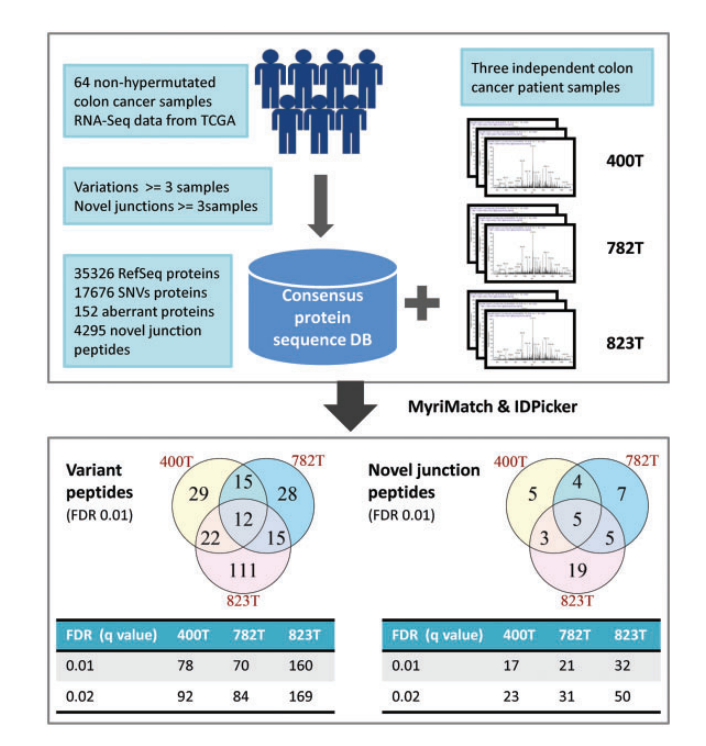

Fig. 1. Schematic overview of the *customProDB* package Fig. 2. Consensus protein database generation and proteomics search results for three independent colon cancer patients (400T, 782T, 823T)

The value of customized databases for individual samples has already been demonstrated (Wang et al[., 2012](#page-2-0)). Here, we provide an example of a consensus database. A consensus database was generated based on RNA-Seq data from 64 colon cancer samples from The Cancer Genome Atlas project ([TCGA, 2012](#page-2-0)). Previously published proteomics data from three colon cancer patients (Li et al[., 2011](#page-2-0)) were searched against the consensus database (Fig. 2). By including variation and novel junction information in the consensus database, we were able to identify variant peptides and novel junction peptides from the proteomics datasets [\(Supplementary File 2](http://bioinformatics.oxfordjournals.org/lookup/suppl/doi:10.1093/bioinformatics/btt543/-/DC1) and [3\)](http://bioinformatics.oxfordjournals.org/lookup/suppl/doi:10.1093/bioinformatics/btt543/-/DC1). We did not gain significant improvements in protein identification by applying the transcript expression threshold, possibly because of the high inter-patient heterogeneity. However, compared with the regular REfSeq database search, more peptide-spectrum matches were identified using the consensus database. This example shows the potential of using a consensus database to capture protein features shared by a cohort of samples.

#### 4 CONCLUSION

The huge amount of genomic and transcriptomic data available from NGS experiments has enhanced and will continue to enhance shotgun proteomics studies. However, it is non-trivial for ordinary proteomics researchers to use such data directly. The *customProDB* package fills this gap by providing an efficient tool to generate customized protein databases using expression and variation information available from NGS data.

Funding: National Institutes of Health (grant U24 CA159988).

Conflict of Interest: none declared.

# <span id="page-2-0"></span>**REFERENCES**

- Chen,R. et al. (2012) Personal omics profiling reveals dynamic molecular and medical phenotypes. Cell, 148, 1293–1307.
- Durinck,S. et al. (2009) Mapping identifiers for the integration of genomic datasets with the R/Bioconductor package biomaRt. Nat. Protoc., 4, 1184-1191.
- Lawrence, M. et al. (2009) rtracklayer: an R package for interfacing with genome browsers. Bioinformatics, 25, 1841–1842.
- Lawrence,M. et al. (2013) Software for computing and annotating genomic ranges. PLoS Comput. Biol., 9, e1003118.
- Li,J. et al. (2011) A bioinformatics workflow for variant peptide detection in shotgun proteomics. Mol. Cell Proteomics, 10, M110.006536.
- Nagaraj,N. et al. (2011) Deep proteome and transcriptome mapping of a human cancer cell line. Mol. Syst. Biol., 7, 548.
- Nesvizhskii,A.I. (2010) A survey of computational methods and error rate estimation procedures for peptide and protein identification in shotgun proteomics. J. Proteomics, 73, 2092–2123.
- TCGA. (2012) Comprehensive molecular characterization of human colon and rectal cancer. Nature, 487, 330–337.
- Trapnell,C. et al. (2009) TopHat: discovering splice junctions with RNA-Seq. Bioinformatics, 25, 1105–1111.
- Wang,X. et al. (2012) Protein identification using customized protein sequence databases derived from RNA-Seq data. J. Proteome Res., 11, 1009–1017.